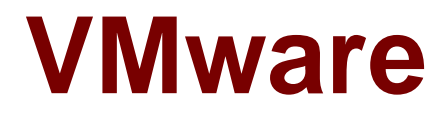

# **Exam 2V0-621**

# VMware Certified Professional 6 - Data Center Virtualization Beta

Verson: Demo

[ Total Questions: 10 ]

# **Question No : 1**

An administrator suspects that the MTU value for a vSphere Standard Switch is misconfigured.

Which two commands can determine the value? (Choose two.)

- **A.** esxcfg-vswitch -l
- **B.** esxcli network vswitch standard list
- **C.** esxcfg-vss -l
- **D.** esxcli network standard vswitch list

#### **Answer: A,B**

# **Question No : 2**

What is the maximum number of snapshot instances in vSphere Replication that can be configured to recover a virtual machine at a specific point in time?

**A.** 16 **B.** 24 **C.** 48 **D.** 72

**Answer: B**

# **Question No : 3**

Which two considerations should an administrator keep in mind when booting from Software Fiber Channel over Ethernet (FCoE)? (Choose two.)

- **A.** Software FCoE boot configuration can be changed from within ESXi.
- **B.** Software FCoE boot firmware cannot export information in FBFT format.
- **C.** Multipathing is not supported at pre-boot.
- **D.** Boot LUN cannot be shared with other hosts even on shared storage.

# **Answer: C,D**

# **Question No : 4**

Which three logs can be reviewed to troubleshoot a vCenter Server upgrade failure? (Choose three.)

- **A.** vminst.log **B.** vim-vcs-msi.log **C.** pkgmgr.log **D.** vc-upgrade.log
- **E.** firstboot.log

**Answer: A,B,C**

# **Question No : 5**

Refer to the Exhibit.

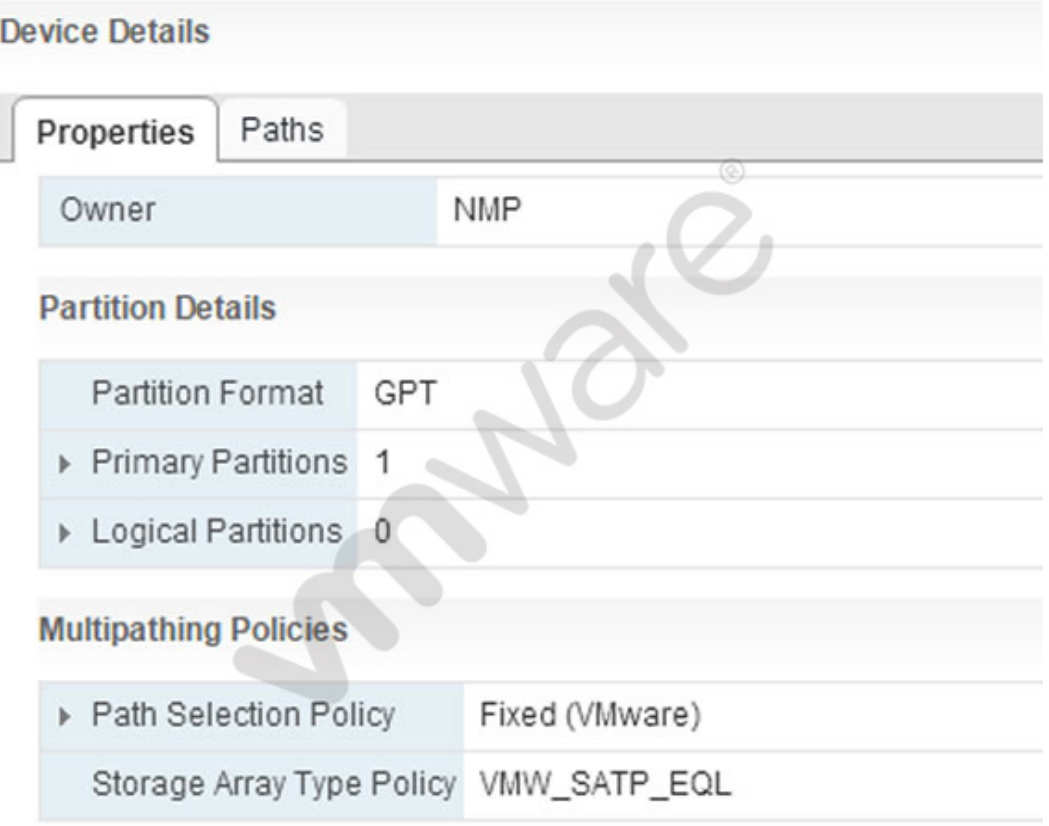

To meet this requirement, which setting should be changed?

- **A.** Storage Array Type Policy = VMW\_NMP\_RR
- **B.** Path Selection Policy = Round Robin (VMware)
- **C.** Storage Array Type Policy = VMW\_SATP\_RR
- **D.** Path Selection Policy = MRU (VMware)

# **Answer: B**

# **Question No : 6**

Strict Lockdown Mode has been enabled on an ESXi host.

Which action should an administrator perform to allow ESXi Shell or SSH access for users with administrator privileges?

- **A.** Grant the users the administrator role and enable the service.
- **B.** Add the users to Exception Users and enable the service.
- **C.** No action can be taken, Strict Lockdown Mode prevents direct access.
- **D.** Add the users to vsphere.local and enable the service.

# **Answer: B**

# **Question No : 7**

What is the minimum Virtual Hardware version required for vFlash Read Cache?

**A.** Version 8

- **B.** Version 9
- **C.** Version 10
- **D.** Version 11

# **Answer: C**

# **Question No : 8**

Refer to the Exhibit.

VMware 2V0-621 : Practice Test

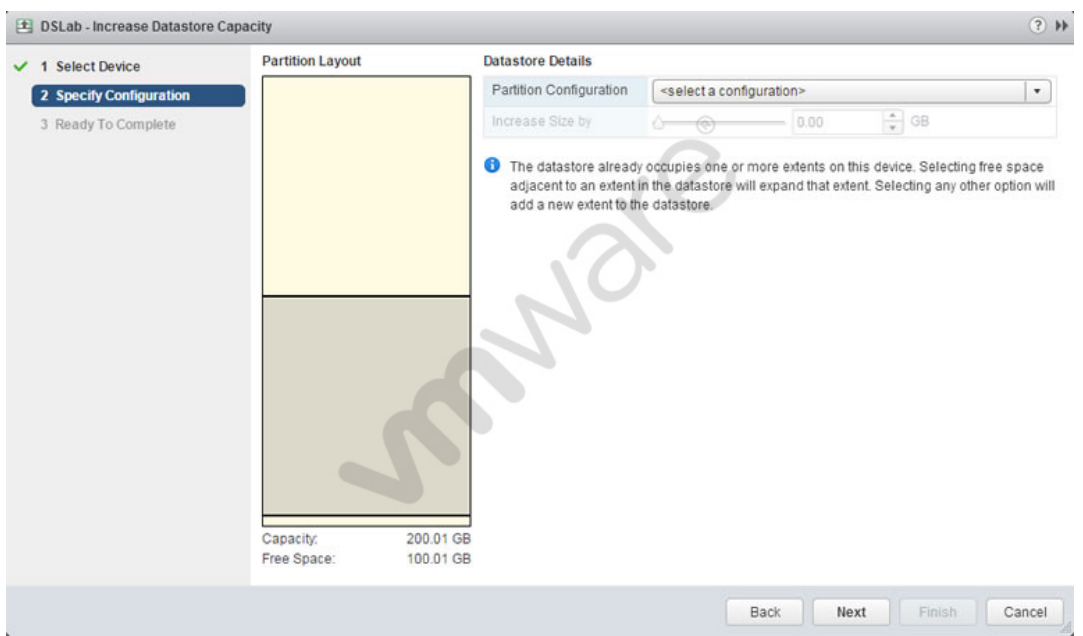

An administrator wants to increase the capacity of a VMFS5 datastore; but the Increase Size by slider is not available, as shown in the Exhibit.

How should the administrator resolve this problem?

- **A.** Select a valid partition configuration from the drop-down menu.
- **B.** Use fdisk utility to manually resize the partition.
- **C.** Use the mouse to resize the partition indicated in the Partition Layout.
- **D.** Clicking Next will prompt for available usable space.

# **Answer: A**

# **Question No : 9**

Which two supported tools can be used to upgrade virtual machine hardware? (Choose two.)

- **A.** vSphere Web Client
- **B.** vSphere Update Manager
- **C.** vmware-vmupgrade.exe
- **D.** esxcli vm hardware upgrade

# **Answer: A,B**

# **Question No : 10**

An administrator needs to recover disk space on a previously-used thin provisioned virtual disk. The volumes where the administrator needs to recover the disk blocks are on VAAIcompliant storage arrays.

Which two actions should the administrator take accomplish this task? (Choose two.)

**A.** Perform a Storage vMotion to another volume in order to force free space recovery to occur. This recreates the volume in a new location and recovers all unused space.

**B.** Use VMware Converter to migrate the virtual machine to a new datastore. This will recreate the volumes and recover all unused space.

**C.** Issue the vmkfstools -vmfs unmap command within the VMFS volume directory on the ESXi host console.

**D.** Execute the esxcli storage vmfs unmap command.

# **Answer: B,D**